# **fortune mouse baixar - 2024/07/01 Notícias de Inteligência ! (pdf)**

**Autor: poppaw.net Palavras-chave: fortune mouse baixar**

## **fortune mouse baixar**

Você está pronto para levar suas apostas esportivas para o próximo nível? Com o aplicativo Betsbola, você terá acesso a um mundo de oportunidades de apostas, diretamente no seu celular!

Mas como baixar o aplicativo Betsbola e começar a aproveitar todos os seus recursos? Neste guia completo, vamos te mostrar passo a passo como fazer isso, além de te apresentar as vantagens de usar o aplicativo.

 **Comece a apostar agora mesmo!** 

#### **Por que baixar o aplicativo Betsbola?**

O aplicativo Betsbola oferece uma experiência de apostas completa e intuitiva, com diversos recursos que facilitam sua fortune mouse baixar vida e aumentam suas chances de ganhar! **Veja alguns dos benefícios:**

- **Apostas ao vivo:** Acompanhe os jogos em fortune mouse baixar tempo real e faça suas apostas durante a partida!
- **Bônus exclusivos:** Aproveite ofertas especiais e promoções exclusivas para usuários do aplicativo.
- **Notificações personalizadas:** Receba alertas sobre as melhores oportunidades de apostas, eventos importantes e muito mais!
- **Segurança e confiabilidade:** O aplicativo Betsbola é seguro e confiável, garantindo a proteção dos seus dados e transações.
- **· Interface amigável:** Navegue facilmente pelo aplicativo e encontre tudo o que precisa com apenas alguns cliques.

### **Como baixar o aplicativo Betsbola?**

O processo de download do aplicativo Betsbola é simples e rápido. Siga estas etapas:

- 1. **Acesse o site da Betsbola:** Abra o navegador do seu celular e digite **betsbola**.
- 2. **Procure a seção "Aplicativo":** Na página inicial do site, você encontrará um botão ou link para o aplicativo.
- 3. **Clique no botão "Baixar":** Você será redirecionado para a página de download do aplicativo.
- 4. **Confirme o download:** Permita que o download do aplicativo seja iniciado.
- 5. **Instale o aplicativo:** Após o download, abra o arquivo de instalação e siga as instruções na tela.

6. **Abra o aplicativo:** Depois de instalado, abra o aplicativo Betsbola e comece a apostar!  **Pronto para começar a ganhar?** 

#### **Dicas para usar o aplicativo Betsbola:**

**• Aproveite os bônus de boas-vindas:** Ao se cadastrar no aplicativo, você poderá receber

um bônus de boas-vindas para começar a apostar com mais dinheiro.

- **Explore as diferentes opções de apostas:** O aplicativo Betsbola oferece uma variedade de mercados de apostas, incluindo futebol, basquete, tênis, vôlei e muito mais.
- **Gerencie seu bankroll com responsabilidade:** Defina um orçamento para suas apostas e não gaste mais do que pode perder.
- **Acompanhe as estatísticas e análises:** Utilize as ferramentas de estatísticas e análises do aplicativo para tomar decisões mais inteligentes.
- **Aproveite as promoções e ofertas especiais:** Fique atento às promoções e ofertas especiais do aplicativo para aumentar seus ganhos.

**Baixe o aplicativo Betsbola agora mesmo e comece a desfrutar de uma experiência de apostas completa e emocionante!** 

**Você pode encontrar o aplicativo Betsbola disponível para download na Google Play Store e na App Store.** 

**Aproveite as melhores oportunidades de apostas e comece a ganhar! Promoção especial para novos usuários!** 

Use o código promocional **[casa de apostas pagando por cadastro](/html/casa-de-apostas-pagando-por-cadastro-2024-07-01-id-16850.shtml)** ao se cadastrar no aplicativo Betsbola e receba um bônus de **R\$ [casa de apostas eurovision 2024](/casa-de-apostas-eurovision-2024-2024-07-01-id-16766.pdf)** para começar a apostar! **Aproveite esta oportunidade única e comece a ganhar hoje mesmo!** 

#### **Tabela de Bônus:**

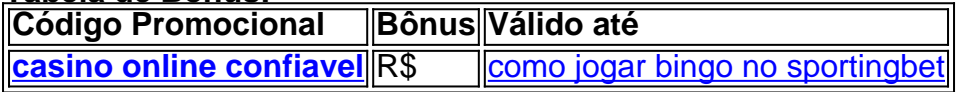

**Observação:** Os termos e condições da promoção podem variar. Consulte o site da Betsbola para mais informações.

**Comece a apostar agora mesmo e aproveite o melhor do mundo das apostas esportivas!** 

## **Partilha de casos**

#### **Meu Ponto de Saleco: A Experiência do Cadastramento na Bet365 Mobile após Mudar para BetsBola**

 Minha experiência com o processo de cadastramento na bet365 mobile foi, inicialmente, uma dor de cabeça. Porém, ao mudar para a BetsBola, tudo começou a se alinhar!

#### **Como Eu Consegui Estabelecer Conta: um Passo Para o Outro Mundo das Apostas**

#### **Entrando no Portal**

Eu estava usando meu smartphone para navegar na internet quando eu percebi que precisava de uma maneira fácil e prática para apostar online. Então, com sorte, encontrei o site da Bet365 mobile. Aceitou!

#### **Cadastramento Iniciado**

Depois de acesso, foi só clicar no botão "Registre-se" e começar... mas como eu tive que fazer todos os passos? O processo parecia demorado.

#### **Completo Registro**

Eu preenchei minha conta com detalhes importantes, inclusive lendo e concordando em fortune mouse baixar todas as condições de uso. Até então, isso já me fez lembrar do que eu faço sempre: leia primeiro!

### **Como Eu Deixei a Bet365 Para Procura por Outro Modelo**

Não estou fazendo mais apostas na bet365, mas a experiência de mudança foi interessante. Desconfiei da qualidade dessa plataforma e procurava algo melhor... E aí surgiu BetsBola!

### **Aconteceu o Surgimento do Novo Aplicativo**

Cada vez mais pessoas estão se mudando para novos sites de apostas, mas a coisa real é que a qualidade não sempre é garantida. Eu fiquei meio desanimado com os erros e atrasos na minha experiência anterior... Mas o BetsBola prometeu ser diferente!

### **E agora Estou Satisfeito**

Agora que já tenho acesso à BetsBola, sei dizer que eu gostei. A interface é intuitiva e facilita o processo de criação da conta. É como se fosse um "sim" para minha nova jornada nas apostas online!

### **As Lições Que Eu Fiz**

Pensei que era apenas mais uma perda de tempo na internet, mas vi que há aprendizado por trás disso... A importânrante coisa é escolher um site confiável e atender todas as suas necessidades. Além disso, acessar o conteúdo da página com foco e sem distrações também ajuda muito!

### **Eu Conto Com Isso Por Semana**

Eu vou continuar utilizando BetsBola por um tempo para ver como é na prática. Acredito que os meus amigos também devem experimentá-lo e ter a chance de descobrir essa nova alternativa nas apostas online!

## **Expanda pontos de conhecimento**

## **Cadastro na bet365 mobile**

1. Acesse o site da bet365 pelo navegador do smartphone ou pelo bet365 app. 2. Clique em fortune mouse baixar "Registre-se". 3. Preencha completamente o formulário "Abrir Conta". 4. Leia os Termos e Condições (T&C) e todas as demais regras da operadora.

Betnacional: melhor app de apostas para iniciantes. Novibet: melhor variedade de bônus. Aposta Real: melhor app estreante. 1xbet: maior bônus de boas-vindas esportivo. [Melhor app de apostas](/plo5-poker-2024-07-01-id-39082.html) [2024: Top 10 em fortune mouse baixar Futebol e Esportes](/plo5-poker-2024-07-01-id-39082.html)

## **QUAL A LOTERIA MAIS FÁCIL DE GANHAR O PRINCIPAL**

LOTERIA MAIS FÁCIL DE GANHAR O ACUMULADO

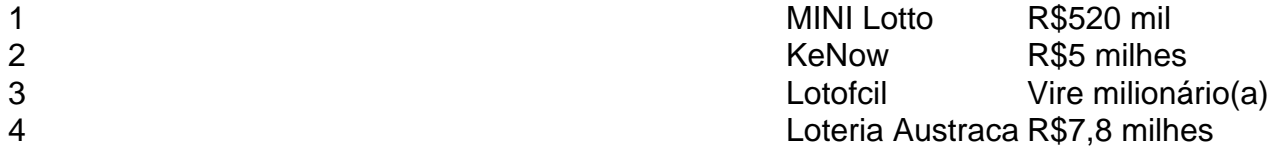

[Qual a Loteria Mais Fácil de Ganhar? Jogue Com Mais Chances!](/br/apostar-em-gols-2024-07-01-id-4928.html)

## **Como baixar o app Estrela Bet Android**

1. Abra o navegador do seu celular. 2. Acesse o site da Estrela bet por meio do motor de busca

ou digitando o link; 3. Clique, então, nos três pontinhos que fica no canto superior direito do navegador; 4. Depois, selecione a opção "Adicionar tela inicial". [Estrela Bet app: jogue e aposte](/jogos-que-ganha-bonus-ao-se-cadastrar-2024-07-01-id-33690.htm) [pelo celular com bônus - LANCE!](/jogos-que-ganha-bonus-ao-se-cadastrar-2024-07-01-id-33690.htm)

## **comentário do comentarista**

1obito de códigos promocionais específicos disponírante. A seguir, um exemplo de como uma tabela de bônus poderia ser apresentada: **Código Promocional Bônus (R\$) Válido até (data)** {10} R\$ 5,00 28/04/2023

Neste caso específico, o usuário ganhará um bônus de R\$ 5,00 ao usar o código promocional {10}, válido até a data de 28/04/2023. Por favor, lembre-se que essa é uma representação hipotética e não reflete realidades específicas do aplicativo Betsbola ou suas promoções oficiais.

#### **Informações do documento:**

Autor: poppaw.net Assunto: fortune mouse baixar Palavras-chave: **fortune mouse baixar** Data de lançamento de: 2024-07-01 15:44

#### **Referências Bibliográficas:**

- 1. [jogos de cassino online grátis](/html/jogos-de-cassino-online-gr�tis-2024-07-01-id-33076.pdf)
- 2. <u>[jogo do aviãozinho blaze](/pt-br/jogo-do-avi�ozinho-blaze-2024-07-01-id-31790.pdf)</u>
- 3. [valor mínimo de depósito betnacional](/article/valor-m�nimo-de-dep�sito-betnacional-2024-07-01-id-48534.htm)
- 4. [crash blaze como funciona](https://www.dimen.com.br/aid-crash-blaze-como-funciona-2024-07-01-id-22754.html)